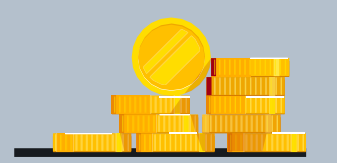

# How to Get Your Website GDPR-Ready

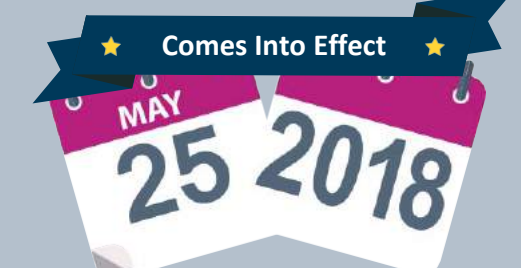

### What is the GDPR?

 Regulation (GDPR) is a massive the EU, designed to give control of personal data back to The General Data Protection data privacy law coming from the individual.

## Who Does it Apply To?

GDPR applies to any organization that:

0 Offers products or services to any EU resident;

0 Is established in the EU;

0 Is engaged in widespread website behavioral monitoring.

 website to gain a panoramic view of the third-party vendors that have website. One tool that can provide  $\overline{a}$ an audit of all third-party vendors  $\epsilon$ scan <u>[here](https://www.crownpeak.com/products/monitoring-solutions/trackermap)</u> Conduct a thorough audit of your access to the visitors on your on your site is Crownpeak Trackermap®. Get your free url

#### What are the Penalties?

50

Penalties and fines are as high as 4% of annual revenue, or €20 million, whichever is greater.

 Evaluatethevarious levelsofdata sensitivity involved in your website data collection, and rank the associated risks. Analyze what submissions are saved to your

company database.

## Step 1: Map Your Digital Supply Chain

## 5 Steps in Getting your Website GDPR Compliant

legal basis to collect data on consent. If you do not have a obtaining . Assess whether you have a your website users without legal basis, you'll need to create a process for

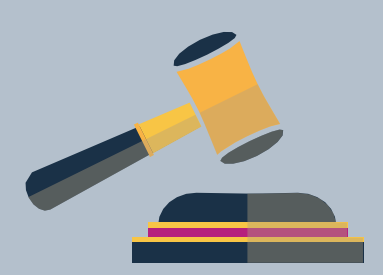

 consumers have under the GDPR. This means creating a channel for visitorsorcustomers tosubmitany process for fulfilling them. Establish internal processes to accomodate the variety of rights rights requests and an attendant

## Step 2: Conduct a Site-Wide Profiling Analysis

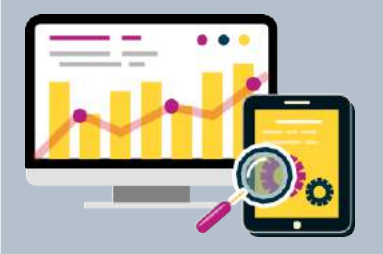

For more information on the upcoming GDPR, read the eBook How to Make Your Website Compliant with the GDPR

crownpeak

- vendors that have access to your visitor behavior and the data 0 Provide a comprehensive list of all being collected.
- 0 Give users the ability to provide consent for each vendor.
- 0 Notify the user that they can easily revoketheir consent at anytime, and request that their personal data be erased.

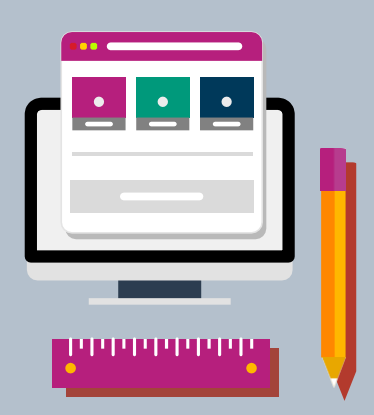

#### Step 3: Determine the Legal Basis for Data Collection Activities

#### Step 4: Set Up a Privacy Rights Infrastructure

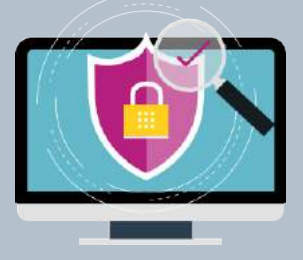

#### Step 5: Design Sites Around GDPR Consent

Follow these best practices to ensure that your website is compliant with the GDPR: